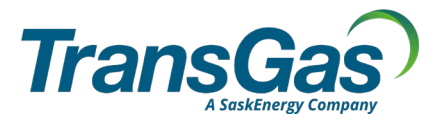

To submit this form, please download it to your computer, open and complete the form using Adobe Acrobat Reader, and then click the 'Email' button at the bottom right of the form.

## **Bid Form – Binding Open Season for Summer 2022 Short Term Service Offering** RE: Offer Letter of February 3, 2022

In addition to the following terms and conditions, the Binding Open Season will be subject to the [TransGas Comprehensive Tariff.](https://www.transgas.com/tariff-rates/tariff)

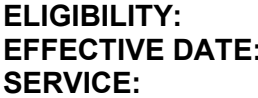

**ELIGIBILITY:** All TransGas Shippers **April 1, 2022 Short Term Firm Export Transport Service** 

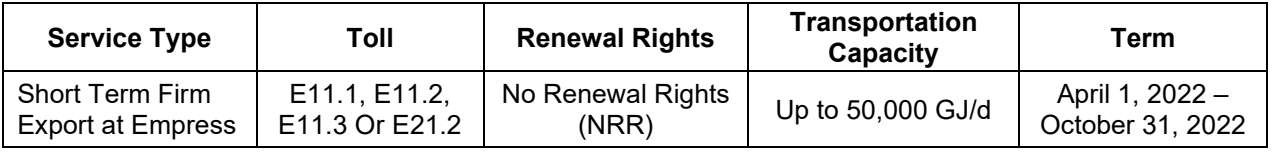

## **CUSTOMER TO COMPLETE THE FOLLOWING SECTIONS:**

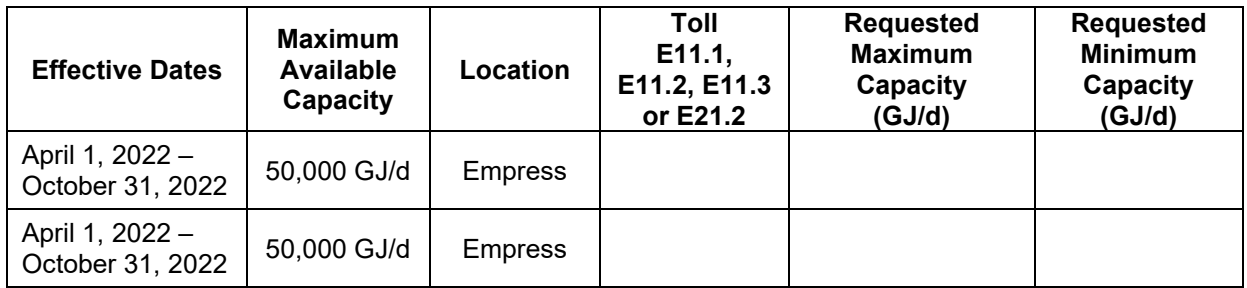

*By signing below I accept the terms described in the Binding Open Season letter dated February 3, 2022, and commit to a formal request position for the above described service and understand no changes can be made to the Binding Open Season Bid Form after 4:00 p.m. Saskatchewan time on February 17, 2022.*

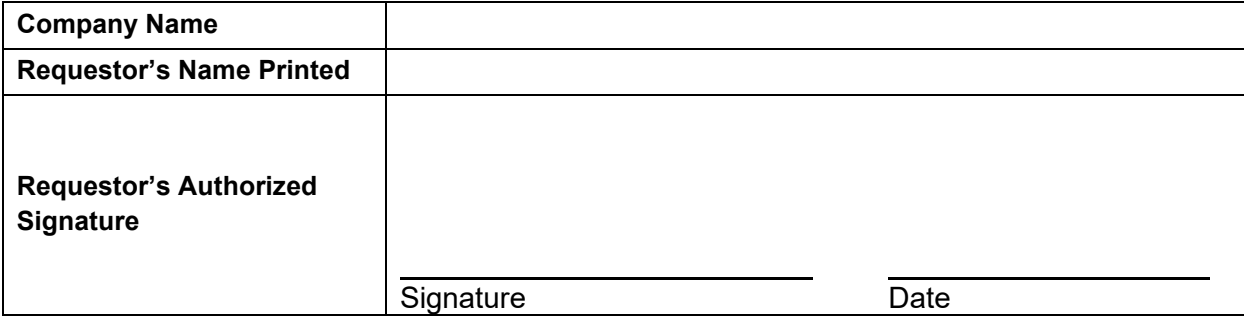

Completed bid forms are to be submitted via email to TransGas at the following addresses:

E-mail: [tglcustomerservices@transgas.com](mailto:custserv@transgas.com) cc: [aschmidt@transgas.com](mailto:aschmidt@transgas.com) and atulloch@transgas.com

*By submitting this form via email, you agree not to contest the admissibility, validity, or enforceability of any signature or image on this form because of the fact that such signature or image was stored or handled in electronic form.*

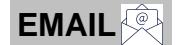

BINDING OPEN SEASON BID FORM